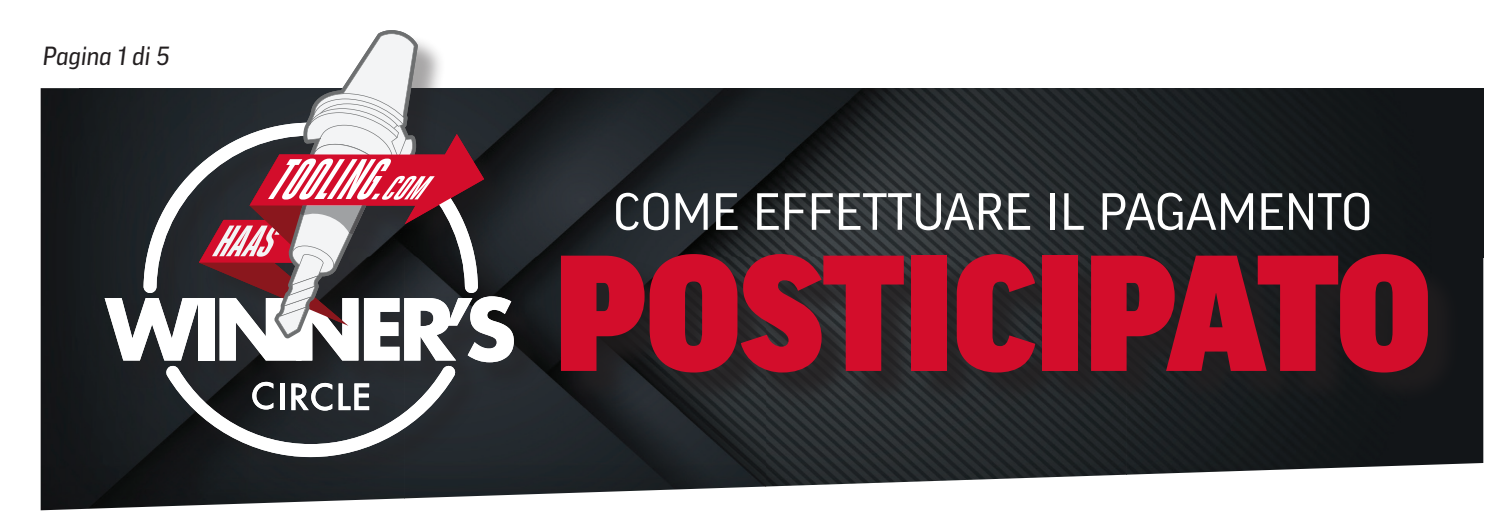

## *ORA PRIMA DI INIZIARE LA DOMANDA...*

#### **Ecco alcune cose che devi avere a disposizione per compilarla:**

- N. Partita Iva N. Account MyHaas Numero D-U-N-S (se applicabile)
- Informazioni di contatto per la contabilità fornitori (se non disponi di una persona per la contabilità fornitori, inserisci le tue informazioni)
- Informazioni sul profilo aziendale (come fatturato annuale, numero di dipendenti, tipo di struttura aziendale, ecc.)
- *SUGGERIMENTO PRINCIPALE:* stampa questo modulo e compilalo in anticipo per risparmiare tempo quando inserisci queste informazioni online.

# *CREAZIONE DI UN ACCOUNT MyHaas*

• Se non disponi di un account MyHaas, vai su www.HaasCNC.com/MyHaas per creare un account gratuito. Una volta creato l'account, vai all'icona "Benvenuti" nell'angolo in alto a destra, fai clic su "Il mio account" e il numero di account verrà visualizzato in *rosso.* (vedi di seguito)

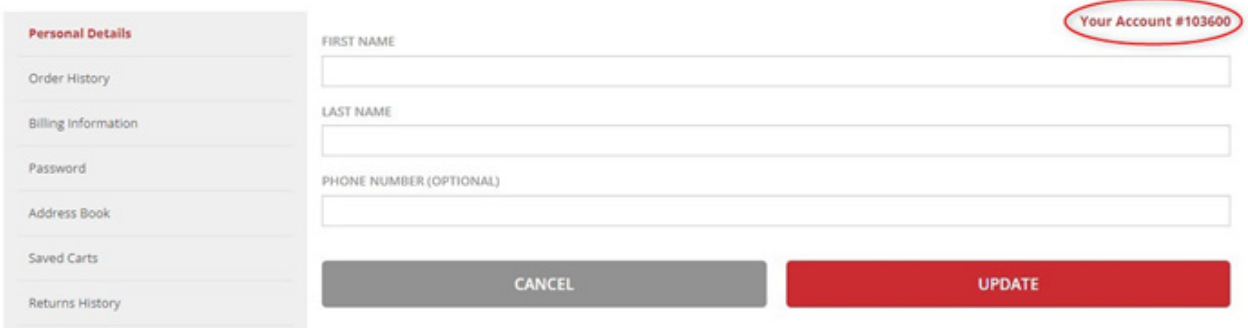

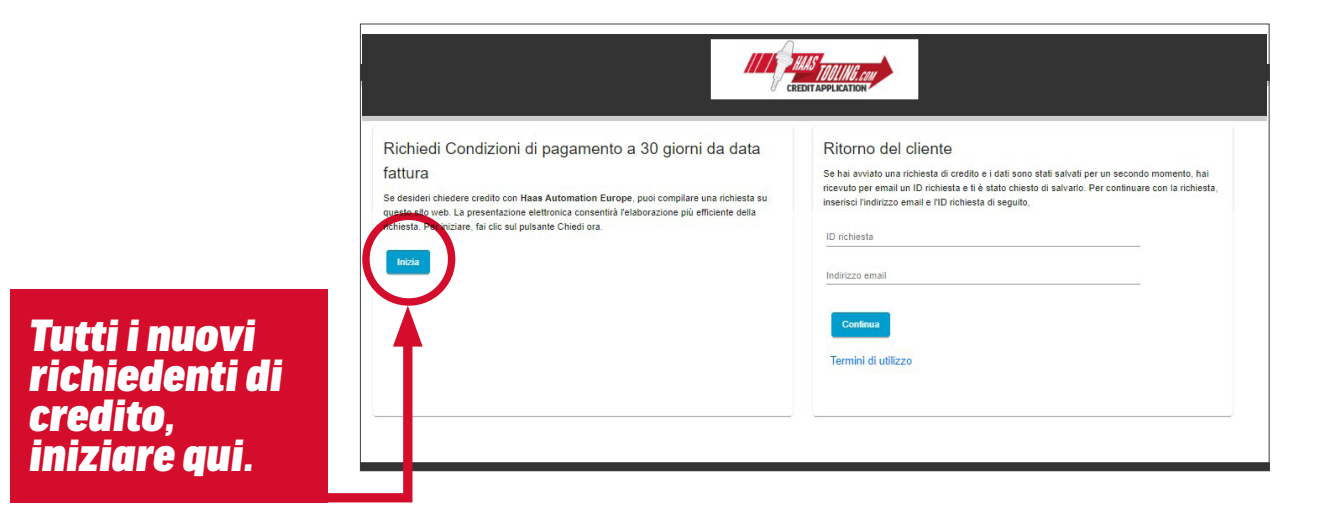

*Pagina 2 di 5 NOTA: solo i campi contrassegnati da un asterisco sono obbligatori.*

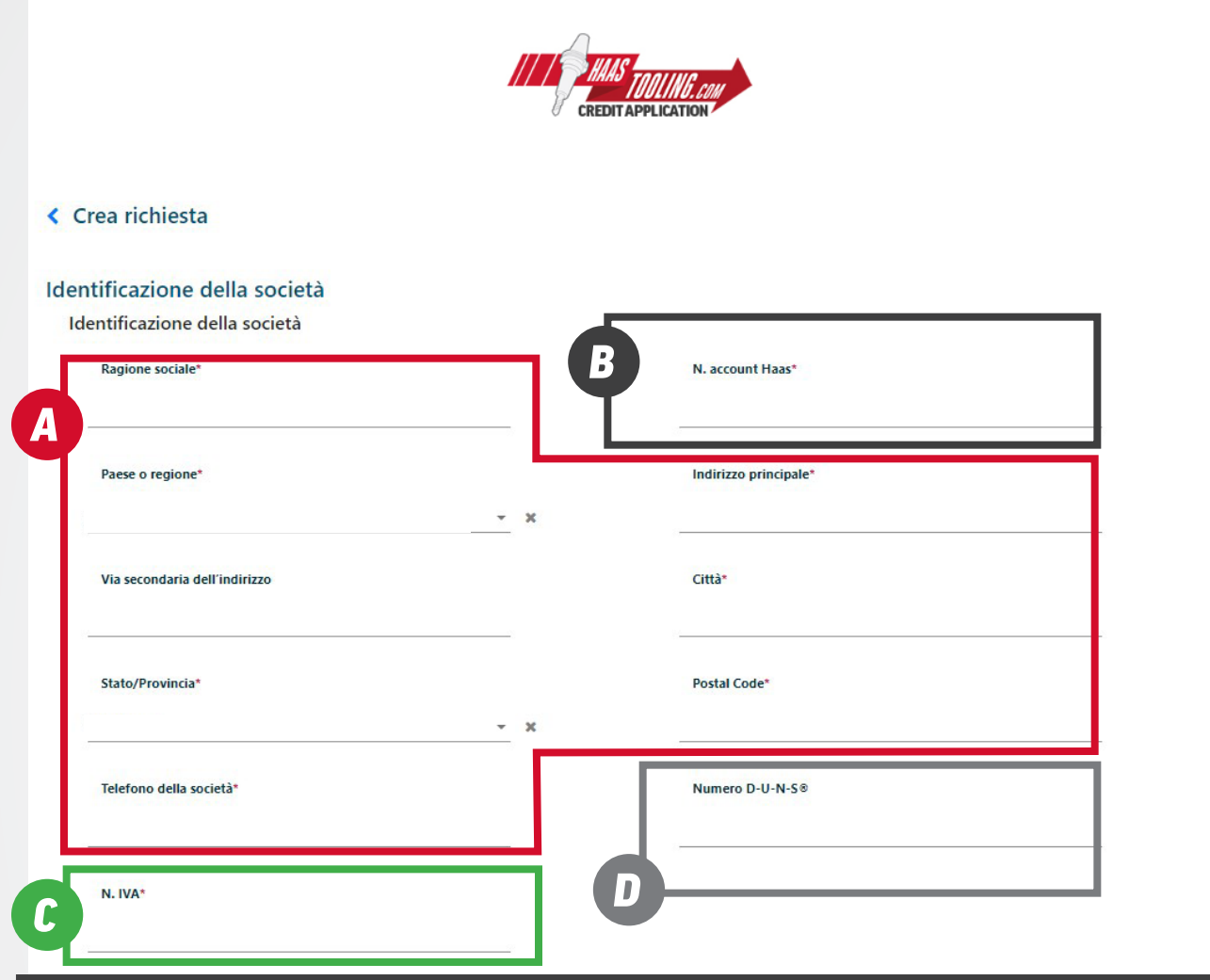

# *A*

## INFORMAZIONI DI CONTATTO

Inserisci il nome, l'indirizzo e il numero di telefono dell'azienda.

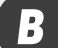

#### NUMERO DI ACCOUNT MyHaas

Accedi al tuo account MyHaas per trovare il tuo N. di account qui: www.HaasCNC.com/ MyHaas. Vai all'icona "Benvenuti" nell'angolo in alto a destra, fai clic su "Il mio account" e il numero di account verrà visualizzato in rosso.

#### NUMERO DI PARTITA IVA *C*

È presente sul certificato di registrazione della PARTITA IVA emesso da HMRC.

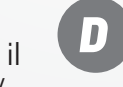

#### NUMERO DUNS

Questa sezione non è necessaria. Se non conosci il numero D-U-N-S (Dun e Bradstreet), lascia vuoto questo campo.

#### *Fai clic su "Carica sezione successiva" per continuare.*

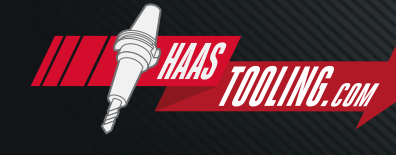

www.HaasTooling.com

### *Pagina 3 di 5 NOTA: solo i campi contrassegnati da un asterisco sono obbligatori.*

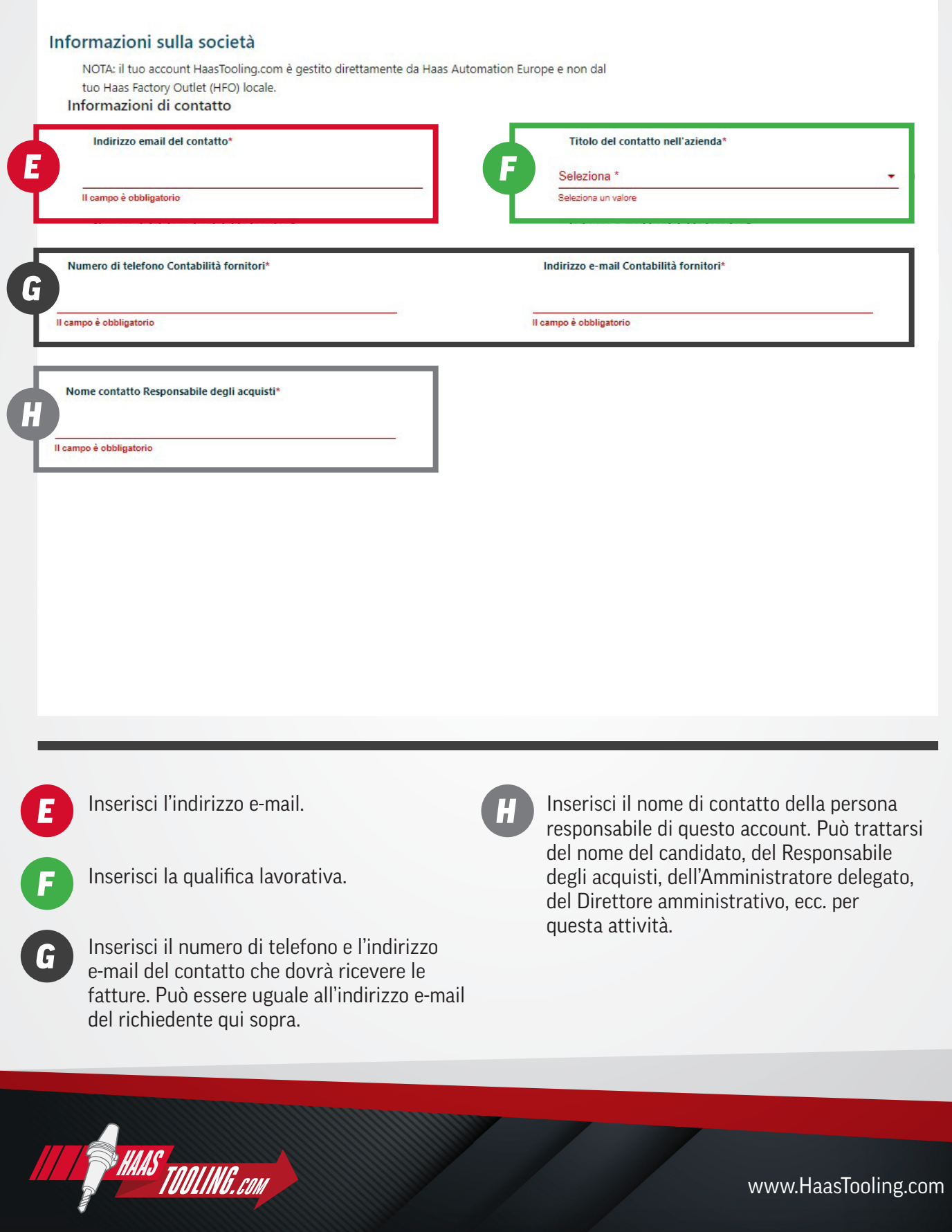

#### *Pagina 4 di 5 NOTA: solo i campi contrassegnati da un asterisco sono obbligatori.*

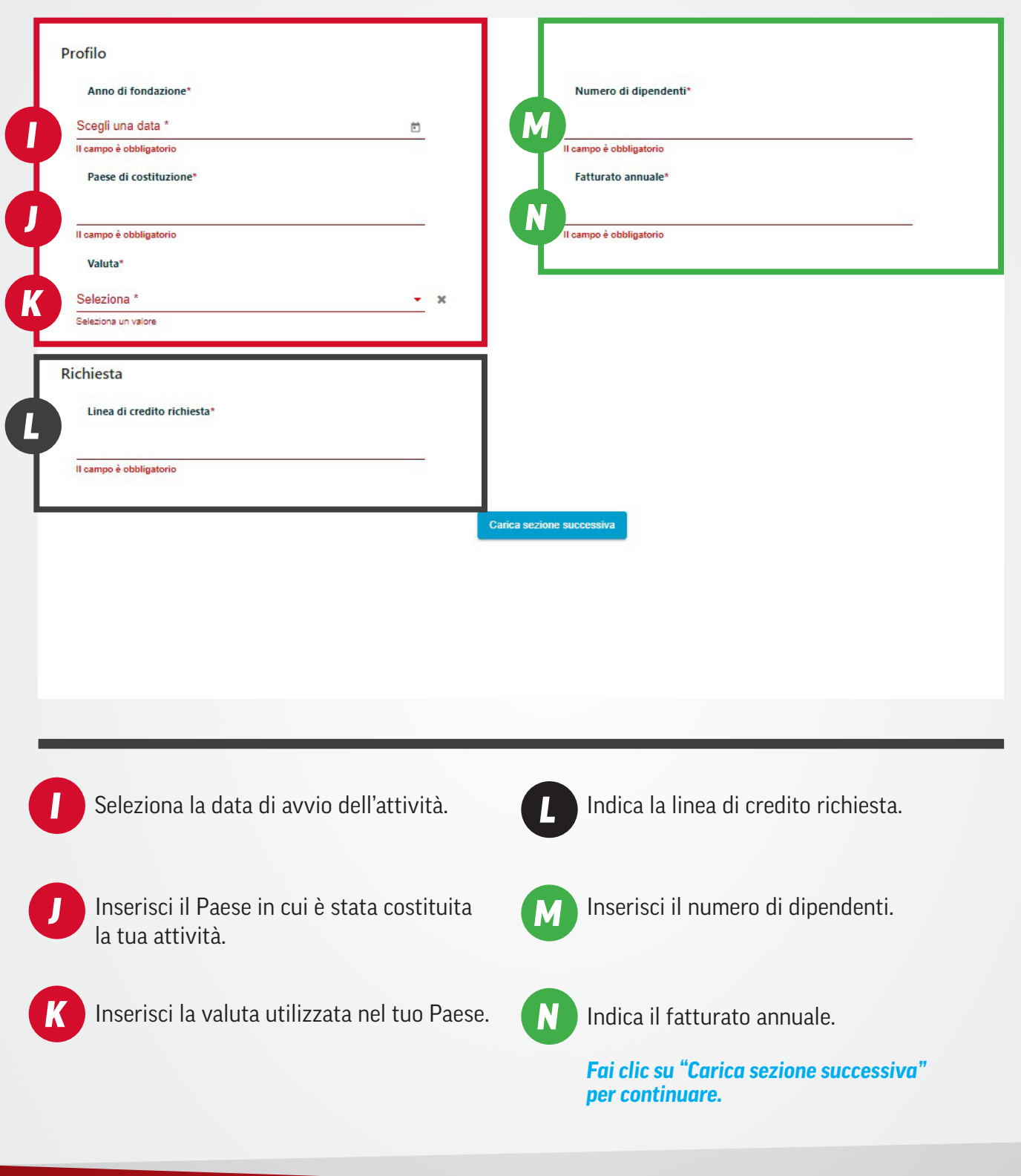

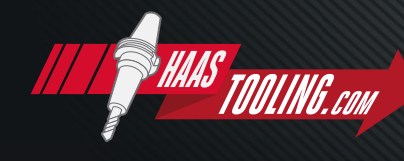

www.HaasTooling.com

#### Termini e condizioni

*O*

*Q*

Cliccando su invia di seguito o firmando con la firma originale, dichiaro di essere autorizzato a presentare questa domanda e vincolare l'azienda identificata in questa domanda e che le informazioni fornite sono allo scopo di ottenere credito e sono garantite per essere vere . L'impresa individuata in questa domanda prende atto che la presente richiesta riguarda la proroga del credito solo per fini commerciali e non la proroga del credito per scopi personali, familiari o domestici. Al fine di proteggere le identità individuali, a meno che un individuo non intenda fungere da garante ai fini dell'assicurazione del credito e sia tenuto a fornire informazioni sul garante su questa domanda, nessuna informazione di identificazione personale (ad es. Social Security #, patente di guida #, informazioni sul conto bancario, ecc.) dovrebbero essere forniti. L'azienda identificata nella presente richiesta autorizza al rilascio di informazioni sul credito tutte le banche, gli istituti finanziari, le fonti di referenze commerciali, le agenzie di segnalazione del credito. In caso di conflitto, i termini e le condizioni indicate in precedenza prevarranno su tutti i termini e le condizioni indicate di sequito.

Facendo clic su Invia di seguito, dichiaro di essere autorizzato a presentare questa domanda e vincolare l'azienda identificata in questa domanda, e che le informazioni fornite hanno lo scopo di ottenere credito e se ne garantisce la veridicità. L'azienda identificata in questa domanda riconosce che questa richiesta è intesa per l'estensione del credito solo per scopi commerciali e non per l'estensione del credito per scopi personali, familiari o domestici. Al fine di proteggere le identità individuali, a meno che un individuo non intenda agire come garante ai fini della garanzia del credito e sia tenuto a fornire informazioni di garanzia in questa domanda, nessuna informazione di identificazione personale (ovvero, numero di previdenza sociale, numero della patente di guida, informazioni bancarie, ecc.) dovrà essere fornita. L'azienda identificata in questa domanda autorizza tutte le banche, gli istituti finanziari, le fonti di riferimento commerciale, le agenzie di segnalazione del credito e altri a rilasciare informazioni sul credito. In caso di conflitto, i termini e le condizioni di cui sopra prevarranno su tutti i termini e le condizioni di seguito indicati. Con la presente autorizzo/autorizziamo il rilascio di tutte le informazioni di credito a Haas Automation Europe, ai suoi designati, assegnatari o potenziali assegnatari che, a sua esclusiva discrezione, Haas Automation Europe ritenga necessarie per elaborare questa domanda di credito. Se Haas Automation Europe ritiene necessario ottenere assistenza per riscuotere gli importi dovuti, io/noi pagherò/pagheremo tutte le spese legali ragionevoli, le spese dell'agenzia di riscossione, le spese processuali o altri costi necessari per riscuotere gli importi dovuti. Dichiaro/dichiariamo che tutte le informazioni finanziarie e di altro tipo che ho/abbiamo fornito in merito a questa domanda sono vere e corrette alla data in cui le ho/abbiamo fornite. La persona che firma di seguito per doente è autorizzata a presentare questa richiesta per suo conto e ad accettare quanto sopra e ha anche l'autorità di agire per conto dei titolari e dei conto del Ri tari del Richiedente nell'istruire Haas Automation Europe e i suoi agenti per ottenere rapporti di credito su loro. Il Venditore può segnalare le prestazioni dell', ente agli enti di segnalazione del credito e ad altri che richiedono un riferimento al credito dal Venditore. Accetto i termini e le condizioni di cui sopra.

#### Accetto i termini e le condizioni summenzionati.

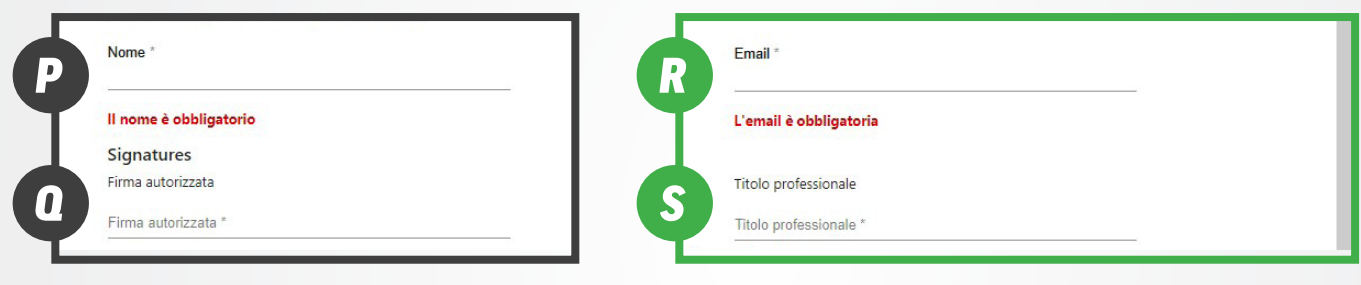

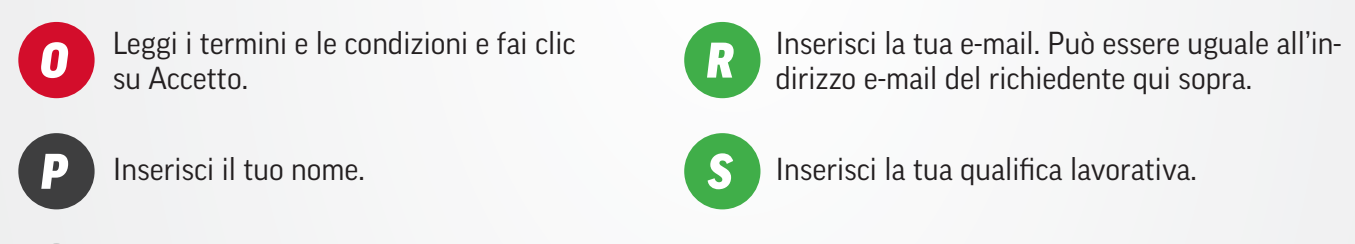

Inserisci nuovamente il tuo nome per la firma di autorizzazione.

*Fai clic su INVIA per inviare la domanda.*

Una volta inviata la domanda, sarà visualizzata una conferma di invio e riceverai un'e-mail con il tuo numero di domanda. La domanda sarà quindi esaminata dal team di credito Haas Tooling che potrà impiegare 3-5 giorni lavorativi. Riceverai quindi un'e-mail che indica se sei stato autorizzato per i termini aperti e la linea di credito per la quale hai ricevuto l'approvazione. L'e-mail di approvazione spiega come ordinare con i termini.

*Quando effettui l'ordine Haas Tooling, assicurati di selezionare l'opzione "Termini" al PASSAGGIO 1 del processo di pagamento. Ciò assicura che l'opzione "Termini" sia selezionata più avanti nel PASSAGGIO 3 del pagamento.* 

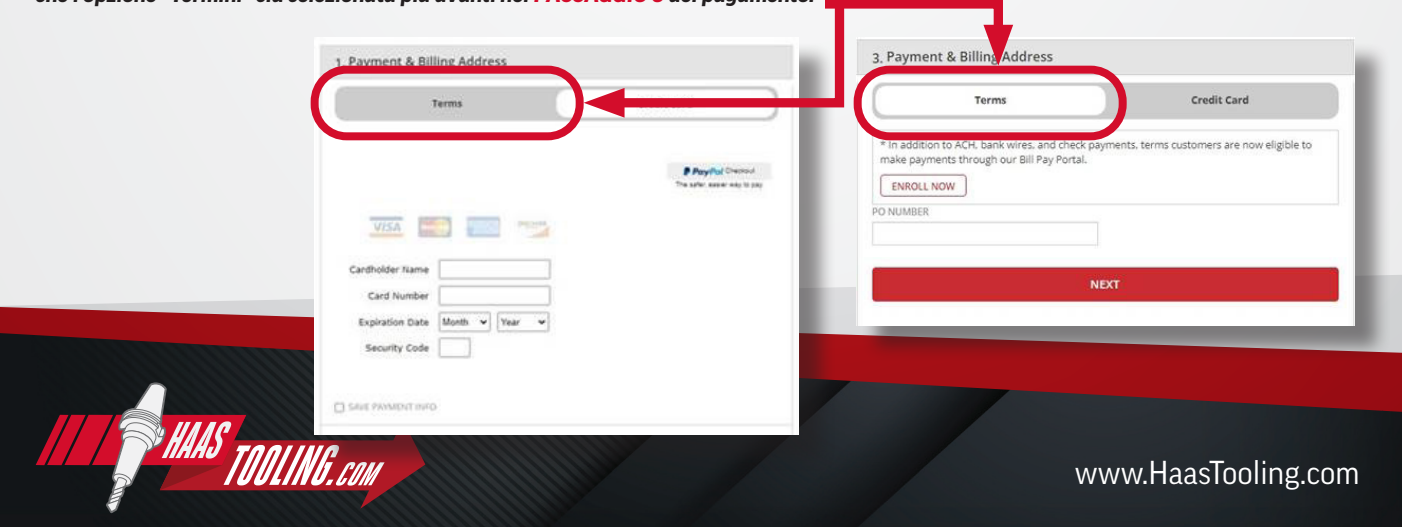